## SAP ABAP table TRGS\_PAYMENT\_INFO\_DISPLAY {Display Payment Information}

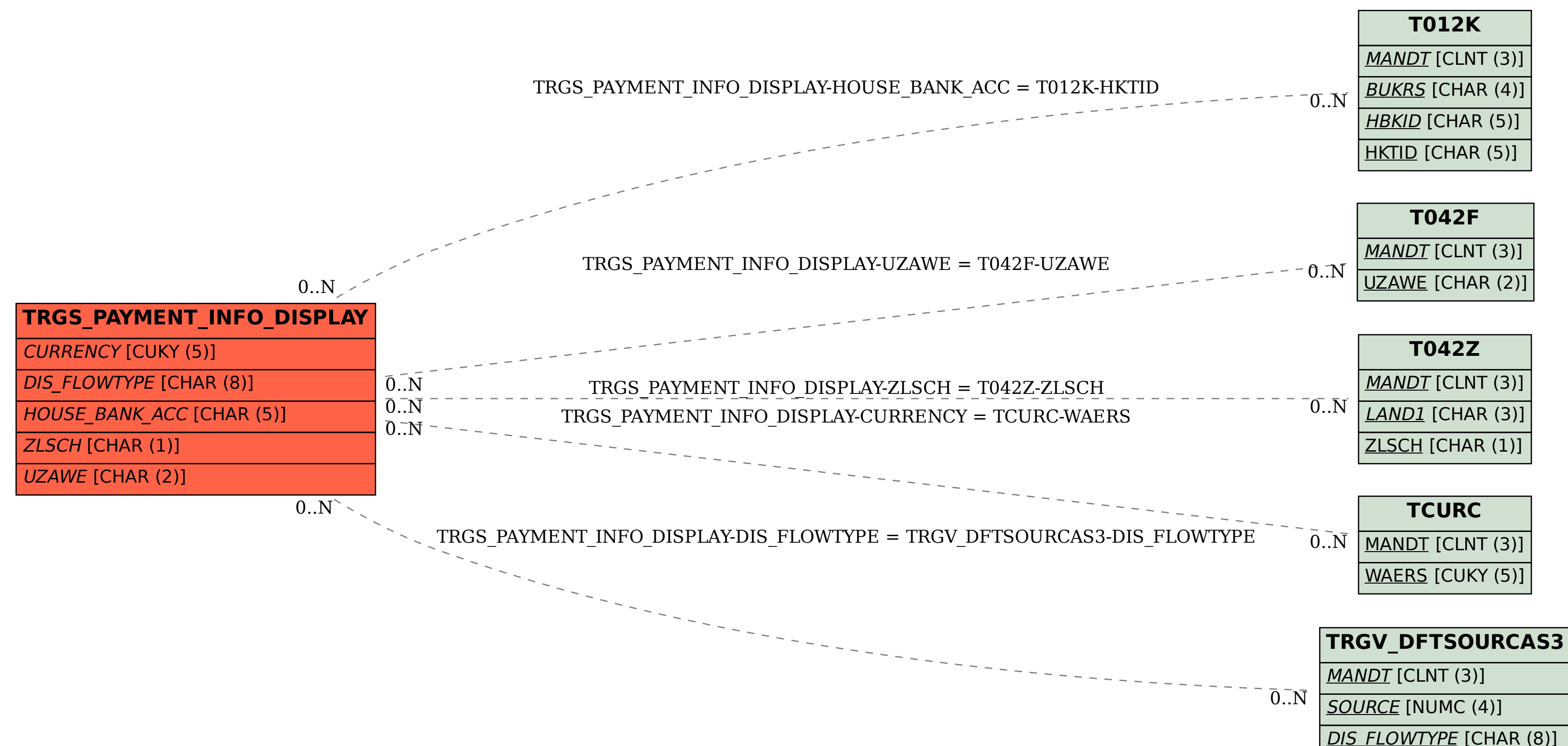